## Package: graphframes (via r-universe)

June 26, 2024

Type Package

Title Interface for 'GraphFrames'

Version 0.1.2

Maintainer Kevin Kuo <kevin.kuo@rstudio.com>

Description A 'sparklyr' <<https://spark.rstudio.com/>> extension that provides an R interface for 'GraphFrames' <<https://graphframes.github.io/>>. 'GraphFrames' is a package for 'Apache Spark' that provides a DataFrame-based API for working with graphs. Functionality includes motif finding and common graph algorithms, such as PageRank and Breadth-first search.

#### URL <https://github.com/rstudio/graphframes>

BugReports <https://github.com/rstudio/graphframes/issues>

License Apache License 2.0 | file LICENSE Encoding UTF-8 LazyData true RoxygenNote 6.1.0 Imports sparklyr, tibble, forge Suggests testthat, covr, dplyr Repository https://rstudio.r-universe.dev RemoteUrl https://github.com/rstudio/graphframes RemoteRef HEAD RemoteSha 444ed9d9a04fd11eaf504ba164f6502c25cca91b

## **Contents**

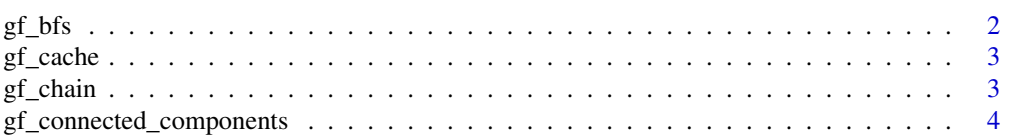

<span id="page-1-0"></span>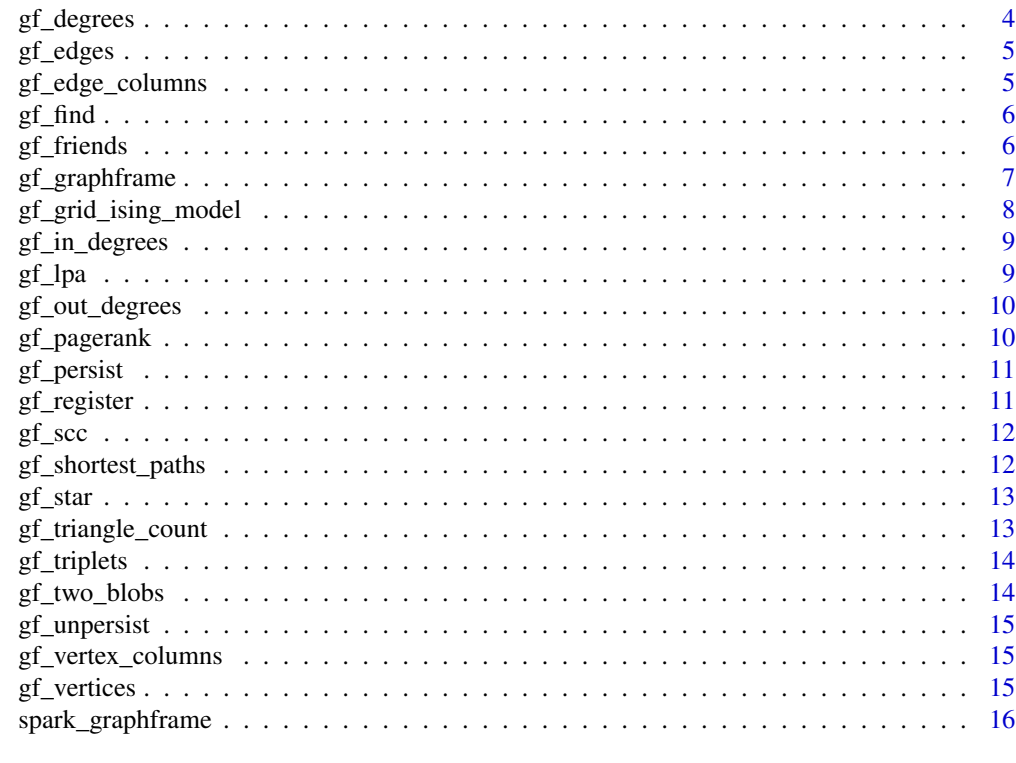

#### **Index** [17](#page-16-0)

gf\_bfs *Breadth-first search (BFS)*

## Description

Breadth-first search (BFS)

## Usage

```
gf_bfs(x, from_expr, to_expr, max_path_length = 10, edge_filter = NULL,
 ...)
```
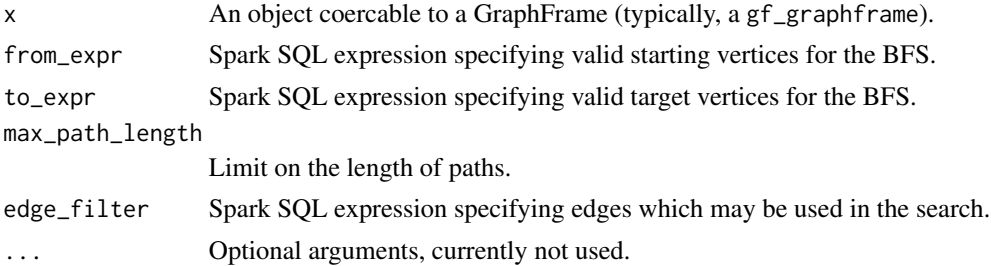

#### <span id="page-2-0"></span> $gf\$ cache  $3$

#### Examples

```
## Not run:
g <- gf_friends(sc)
gf_bfs(g, from\_expr = "name = 'Esther'", to\_expr = "age < 32")## End(Not run)
```
gf\_cache *Cache the GraphFrame*

#### Description

Cache the GraphFrame

#### Usage

gf\_cache(x)

#### Arguments

x An object coercable to a GraphFrame (typically, a gf\_graphframe).

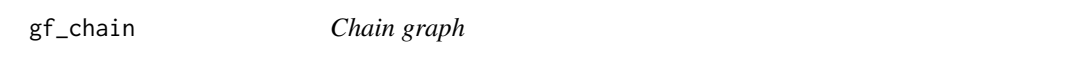

#### Description

Returns a chain graph of the given size with Long ID type. The vertex IDs are 0, 1, ..., n-1, and the edges are  $(0, 1), (1, 2), \dots, (n-2, n-1)$ .

#### Usage

gf\_chain(sc, n)

## Arguments

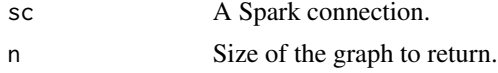

## Examples

## Not run: gf\_chain(sc, 5)

```
gf_connected_components
```
*Connected components*

#### Description

Computes the connected component membership of each vertex and returns a DataFrame of vertex information with each vertex assigned a component ID.

## Usage

```
gf_connected_components(x, broadcast_threshold = 1000000L,
 algorithm = c("graphframes", "graphx"), checkpoint_interval = 2L,
  ...)
```
#### Arguments

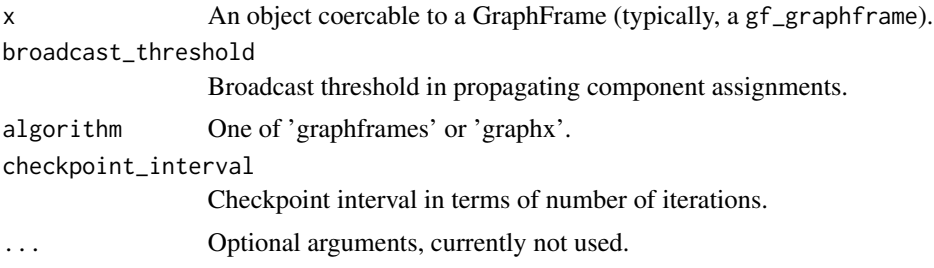

#### Examples

```
## Not run:
# checkpoint directory is required for gf_connected_components()
spark_set_checkpoint_dir(sc, tempdir())
g <- gf_friends(sc)
gf_connected_components(g)
```
## End(Not run)

gf\_degrees *Degrees of vertices*

## Description

Degrees of vertices

#### Usage

gf\_degrees(x)

#### <span id="page-4-0"></span> $gf_{edges}$  5

## Arguments

x An object coercable to a GraphFrame (typically, a gf\_graphframe).

## gf\_edges *Extract edges DataFrame*

#### Description

Extract edges DataFrame

#### Usage

gf\_edges(x)

## Arguments

x An object coercable to a GraphFrame (typically, a gf\_graphframe).

gf\_edge\_columns *Edges column names*

#### Description

Edges column names

#### Usage

gf\_edge\_columns(x)

#### Arguments

x An object coercable to a GraphFrame (typically, a gf\_graphframe).

<span id="page-5-0"></span>

Motif finding uses a simple Domain-Specific Language (DSL) for expressing structural queries. For example,  $gf\_find(g, "(a)-[e]->(b); (b)-[e^2]->(a)$ ") will search for pairs of vertices a,b connected by edges in both directions. It will return a DataFrame of all such structures in the graph, with columns for each of the named elements (vertices or edges) in the motif. In this case, the returned columns will be in order of the pattern: "a, e, b, e2."

#### Usage

gf\_find(x, pattern)

#### Arguments

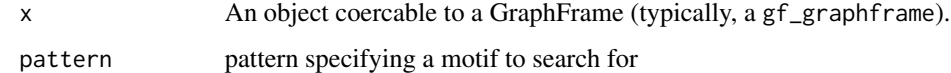

#### Examples

```
## Not run:
gf_friends(sc) %>%
  gf_find("(a)-[e]->(b); (b)-[e2]->(a)")
```
## End(Not run)

gf\_friends *Graph of friends in a social network.*

## Description

Graph of friends in a social network.

#### Usage

gf\_friends(sc)

#### Arguments

sc A Spark connection.

#### <span id="page-6-0"></span>gf\_graphframe 7

#### Examples

```
## Not run:
library(sparklyr)
sc <- spark_connect(master = "local")
gf_friends(sc)
## End(Not run)
```
gf\_graphframe *Create a new GraphFrame*

#### Description

Create a new GraphFrame

#### Usage

```
gf_graphframe(vertices = NULL, edges)
```
#### Arguments

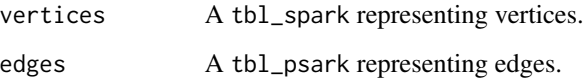

### Examples

```
## Not run:
library(sparklyr)
sc \leq spark_connect(master = "local", version = "2.3.0")
v_tbl <- sdf_copy_to(
  sc, data.frame(id = 1:3, name = LETTERS[1:3])
\lambdae_tbl <- sdf_copy_to(
  sc, data.frame(src = c(1, 2, 2), dst = c(2, 1, 3),
                 action = c("love", "hate", "follow"))
)
gf_graphframe(v_tbl, e_tbl)
gf_graphframe(edges = e_tbl)
## End(Not run)
```
<span id="page-7-0"></span>gf\_grid\_ising\_model *Generate a grid Ising model with random parameters*

#### Description

Generate a grid Ising model with random parameters

#### Usage

 $gf\_grid\_ising\_model$  (sc, n, v\_std = 1, e\_std = 1)

#### Arguments

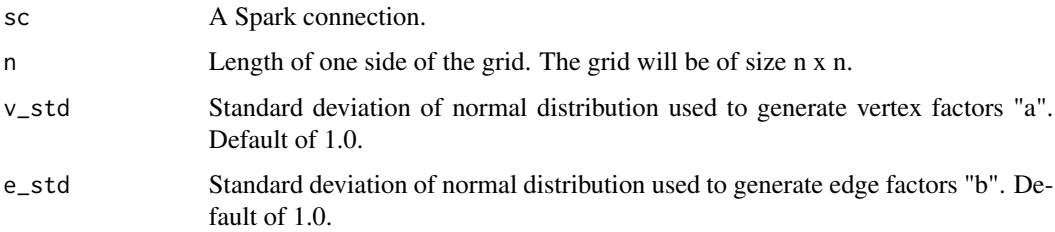

#### Details

This method generates a grid Ising model with random parameters. Ising models are probabilistic graphical models over binary variables xi. Each binary variable xi corresponds to one vertex, and it may take values -1 or +1. The probability distribution  $P(X)$  (over all xi) is parameterized by vertex factors ai and edge factors bij:

$$
P(X) = (1/Z) * exp[\sum_{i} a_i x_i + \sum_{ij} b_{ij} x_i x_j]
$$

#### Value

GraphFrame. Vertices have columns "id" and "a". Edges have columns "src", "dst", and "b". Edges are directed, but they should be treated as undirected in any algorithms run on this model. Vertex IDs are of the form "i,j". E.g., vertex "1,3" is in the second row and fourth column of the grid.

#### Examples

```
## Not run:
gf_grid_ising_model(sc, 5)
## End(Not run)
```
<span id="page-8-0"></span>gf\_in\_degrees *In-degrees of vertices*

#### Description

In-degrees of vertices

#### Usage

gf\_in\_degrees(x)

#### Arguments

x An object coercable to a GraphFrame (typically, a gf\_graphframe).

## gf\_lpa *Label propagation algorithm (LPA)*

#### Description

Run static Label Propagation for detecting communities in networks. Each node in the network is initially assigned to its own community. At every iteration, nodes send their community affiliation to all neighbors and update their state to the mode community affiliation of incoming messages. LPA is a standard community detection algorithm for graphs. It is very inexpensive computationally, although (1) convergence is not guaranteed and (2) one can end up with trivial solutions (all nodes are identified into a single community).

#### Usage

gf\_lpa(x, max\_iter, ...)

#### Arguments

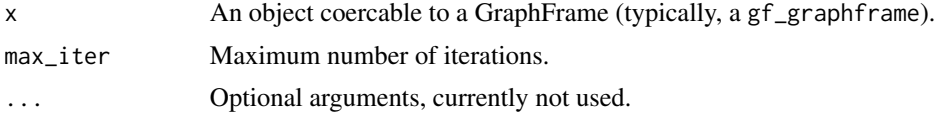

#### Examples

```
## Not run:
g <- gf_friends(sc)
gf_{\text{lap}}(g, max_{\text{iter}} = 5)
```
<span id="page-9-0"></span>

Out-degrees of vertices

#### Usage

gf\_out\_degrees(x)

#### Arguments

x An object coercable to a GraphFrame (typically, a gf\_graphframe).

gf\_pagerank *PageRank*

#### Description

PageRank

#### Usage

```
gf_pagerank(x, tol = NULL, reset_probability = 0.15, max_iiter = NULL,source_id = NULL, ...)
```
#### Arguments

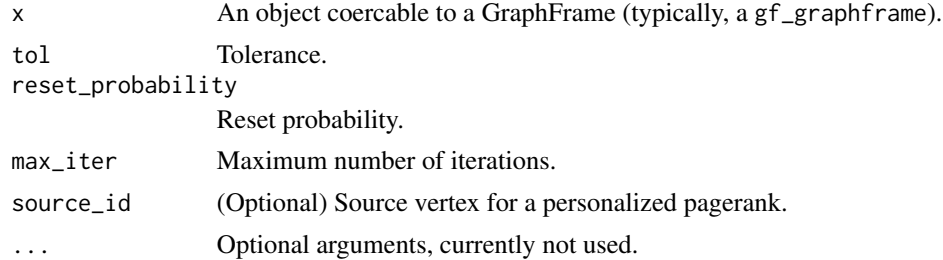

## Examples

```
## Not run:
g <- gf_friends(sc)
gf_pagerank(g, reset_probability = 0.15, tol = 0.01)
```
<span id="page-10-0"></span>

Persist the GraphFrame

#### Usage

gf\_persist(x, storage\_level = "MEMORY\_AND\_DISK")

## Arguments

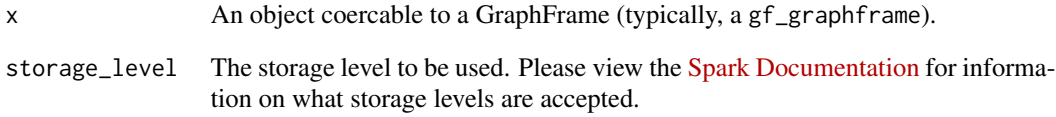

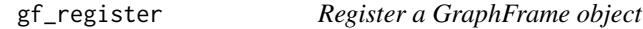

## Description

Register a GraphFrame object

## Usage

```
gf_register(x)
```
## Arguments

x An object coercable to a GraphFrame (typically, a gf\_graphframe).

<span id="page-11-0"></span>

Compute the strongly connected component (SCC) of each vertex and return a DataFrame with each vertex assigned to the SCC containing that vertex.

#### Usage

gf\_scc(x, max\_iter, ...)

#### Arguments

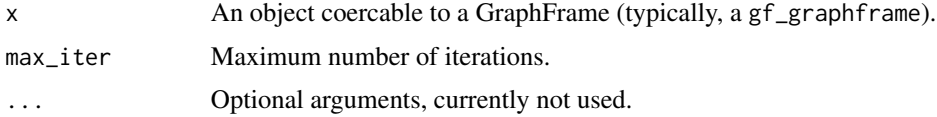

#### Examples

## Not run: g <- gf\_friends(sc)  $gf\_scc(g, max\_iter = 10)$ 

## End(Not run)

gf\_shortest\_paths *Shortest paths*

#### Description

Computes shortest paths from every vertex to the given set of landmark vertices. Note that this takes edge direction into account.

#### Usage

```
gf_shortest_paths(x, landmarks, ...)
```
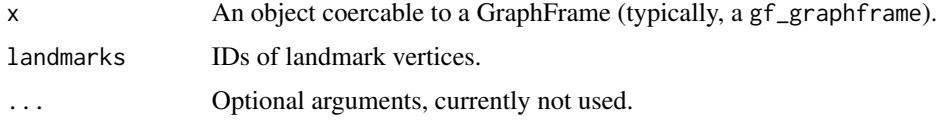

<span id="page-12-0"></span> $gf_{\text{r}}$  star  $13$ 

#### Examples

```
## Not run:
g <- gf_friends(sc)
gf\_shortest\_paths(g, landmarks = c("a", "d"))
```
## End(Not run)

#### gf\_star *Generate a star graph*

#### Description

Returns a star graph with Long ID type, consisting of a central element indexed 0 (the root) and the n other leaf vertices 1, 2, ..., n.

#### Usage

gf\_star(sc, n)

#### Arguments

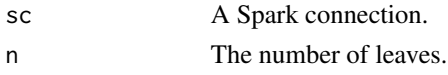

#### Examples

```
## Not run:
gf_star(sc, 5)
## End(Not run)
```
gf\_triangle\_count *Computes the number of triangles passing through each vertex.*

#### Description

This algorithm ignores edge direction; i.e., all edges are treated as undirected. In a multigraph, duplicate edges will be counted only once.

## Usage

gf\_triangle\_count(x, ...)

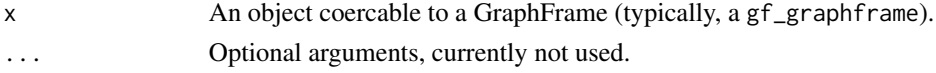

#### Examples

```
## Not run:
g <- gf_friends(sc)
gf_triangle_count(g)
```
## End(Not run)

gf\_triplets *Triplets of graph*

#### Description

Triplets of graph

## Usage

gf\_triplets(x)

#### Arguments

x An object coercable to a GraphFrame (typically, a gf\_graphframe).

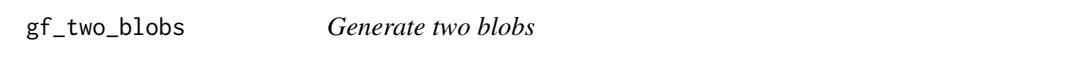

#### Description

Two densely connected blobs (vertices 0->n-1 and n->2n-1) connected by a single edge (0->n).

#### Usage

gf\_two\_blobs(sc, blob\_size)

## Arguments

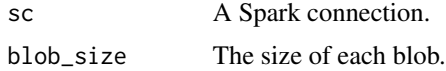

#### Examples

## Not run: gf\_two\_blobs(sc, 3)

<span id="page-13-0"></span>

<span id="page-14-0"></span>

Unpersist the GraphFrame

#### Usage

gf\_unpersist(x, blocking = FALSE)

#### Arguments

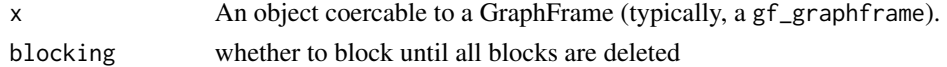

gf\_vertex\_columns *Vertices column names*

## Description

Vertices column names

#### Usage

gf\_vertex\_columns(x)

#### Arguments

x An object coercable to a GraphFrame (typically, a gf\_graphframe).

gf\_vertices *Extract vertices DataFrame*

## Description

Extract vertices DataFrame

#### Usage

```
gf_vertices(x)
```
#### Arguments

x An object coercable to a GraphFrame (typically, a gf\_graphframe).

<span id="page-15-0"></span>spark\_graphframe *Retrieve a GraphFrame*

## Description

Retrieve a GraphFrame

## Usage

```
spark_graphframe(x, ...)
```
spark\_graphframe(x, ...)

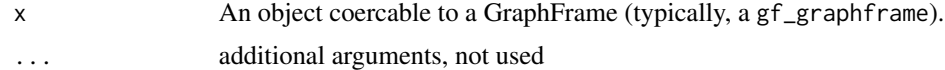

# <span id="page-16-0"></span>Index

gf\_bfs, [2](#page-1-0) gf\_cache, [3](#page-2-0) gf\_chain, [3](#page-2-0) gf\_connected\_components, [4](#page-3-0) gf\_degrees, [4](#page-3-0) gf\_edge\_columns, [5](#page-4-0) gf\_edges, [5](#page-4-0) gf\_find, [6](#page-5-0) gf\_friends, [6](#page-5-0) gf\_graphframe, [7](#page-6-0) gf\_grid\_ising\_model, [8](#page-7-0) gf\_in\_degrees, [9](#page-8-0) gf\_lpa, [9](#page-8-0) gf\_out\_degrees, [10](#page-9-0) gf\_pagerank, [10](#page-9-0) gf\_persist, [11](#page-10-0) gf\_register, [11](#page-10-0) gf\_scc, [12](#page-11-0) gf\_shortest\_paths, [12](#page-11-0) gf\_star, [13](#page-12-0) gf\_triangle\_count, [13](#page-12-0) gf\_triplets, [14](#page-13-0) gf\_two\_blobs, [14](#page-13-0) gf\_unpersist, [15](#page-14-0) gf\_vertex\_columns, [15](#page-14-0) gf\_vertices, [15](#page-14-0)

spark\_graphframe, [16](#page-15-0)